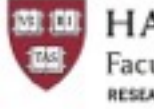

**HARVARD** Faculty of Arts and Sciences RESEARCH COMPUTING

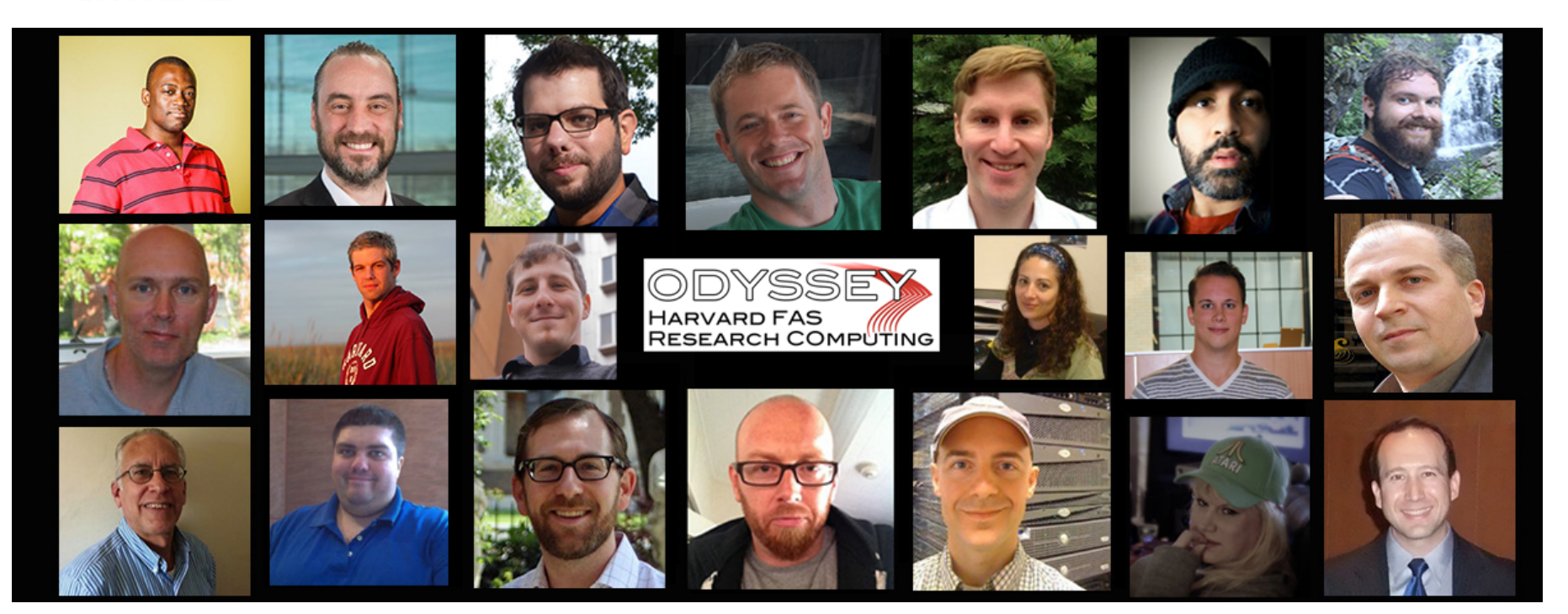

# Introduction to OpenMP Paul Edmon ITC Research Computing Associate

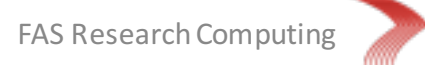

#### **Overview**

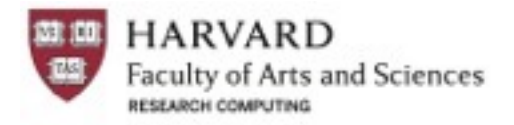

• Threaded Parallelism

• OpenMP Basics

• OpenMP Programming

• Benchmarking

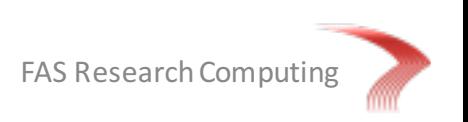

### Threaded Parallelism

- Shared Memory
- Single Node
- Non-uniform Memory Access (NUMA)
- One thread per core

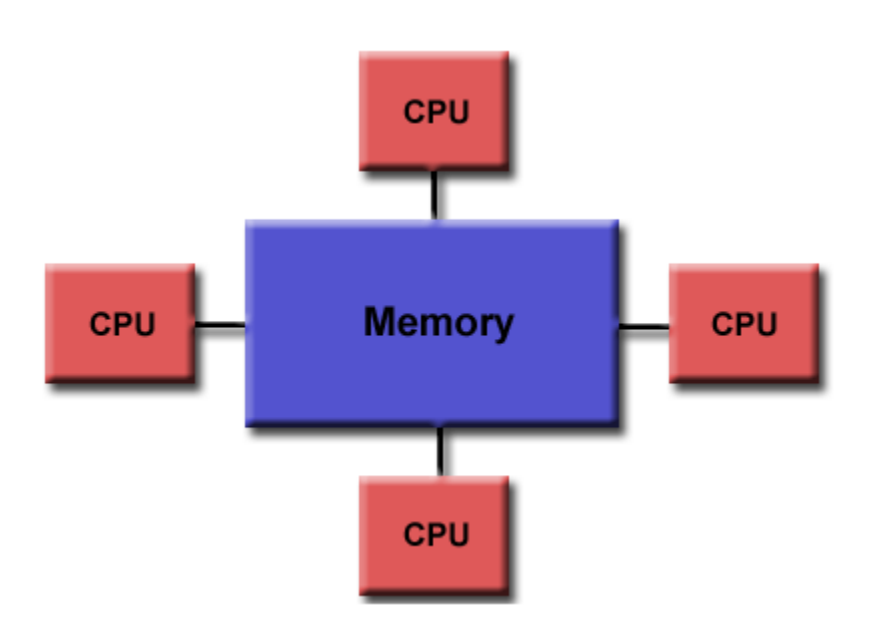

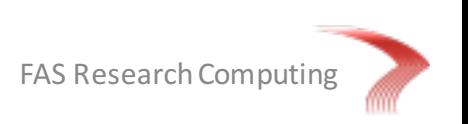

## Threaded Languages

- PThreads
- Python
- Perl
- OpenCL/CUDA
- OpenACC
- OpenMP

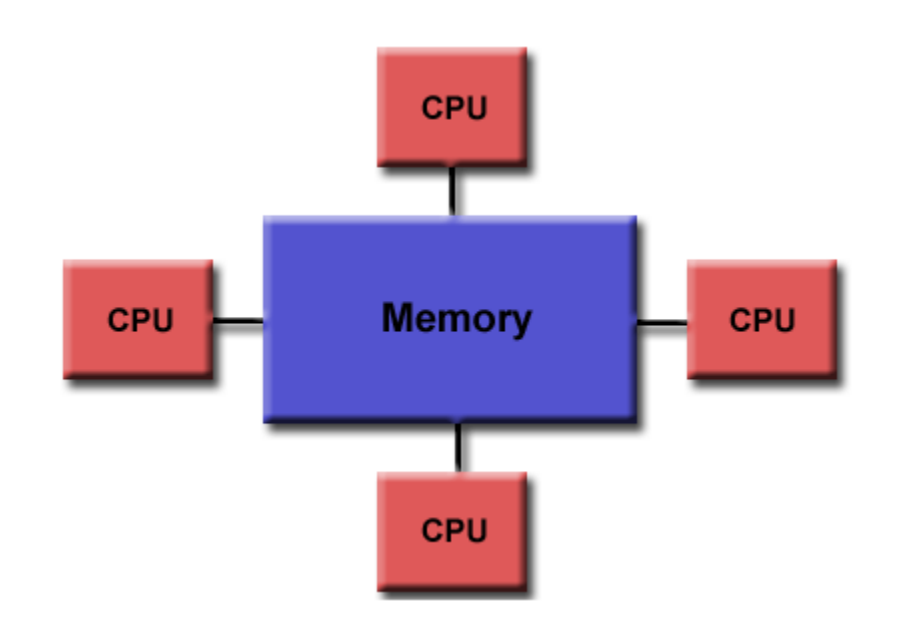

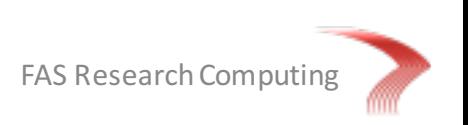

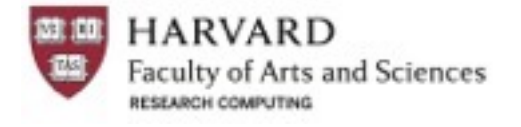

# OpenMP Basics

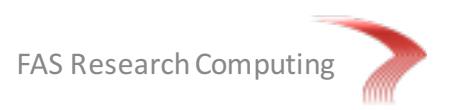

# What is OpenMP?

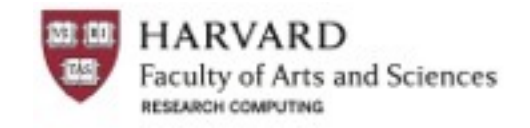

- OpenMP (Open Multi-Processing)
	- Application Program Interface (API)
	- Governed by OpenMP Architecture Review Board
- OpenMP provides a portable, scalable model for developers of shared memory parallel applications
- The API supports C/C++ and Fortran on a wide variety of architectures

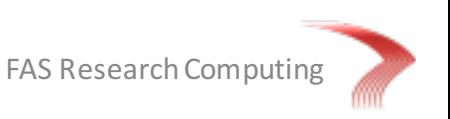

# Goals of OpenMP

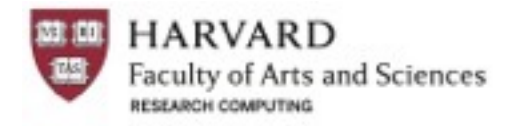

- Standardization
	- Provide a standard among a variety shared memory architectures / platforms
	- Jointly defined and endorsed by a group of major computer hardware and software vendors
- Lean and Mean
	- Establish a simple and limited set of directives for programming shared memory machines
	- Significant parallelism can be implemented by just a few directives
- Ease of Use
	- Provide the capability to incrementally parallelize a serial program
- Portability
	- Specified for C/C++ and Fortran
	- Most majors platforms have been implemented including Unix/Linux and **Windows**
	- Implemented for all major compilers

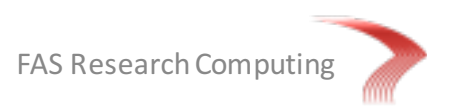

## OpenMP Programming Model

**Shared Memory Model:** OpenMP is designed for multi-processor/core, shared memory machines

**Thread Based Parallelism:** OpenMP programs accomplish parallelism exclusively through the use of threads

**Explicit Parallelism:** OpenMP provides explicit (not automatic) parallelism, offering the programmer full control over parallelization

**Compiler Directive Based:** Parallelism is specified through the use of compiler directives embedded in the C/C++ or Fortran code

**I/O:** OpenMP specifies nothing about parallel I/O. It is up to the programmer to ensure that the I/O is conducted correctly in the context of the multi-threaded program

**MPI:** OpenMP can interoperated with MPI to create a hybrid model of parallelism

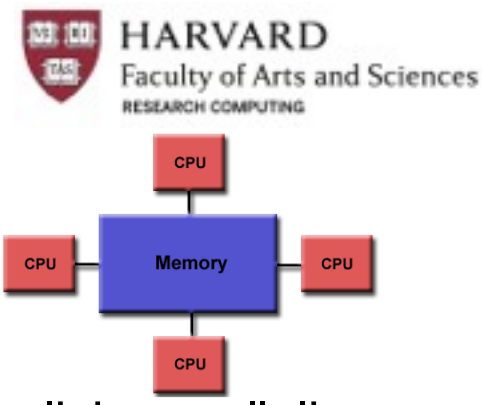

FAS Research Computing

## Fork-Join Model

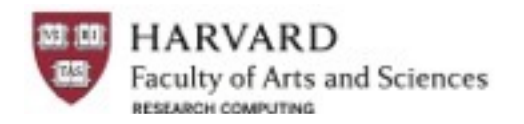

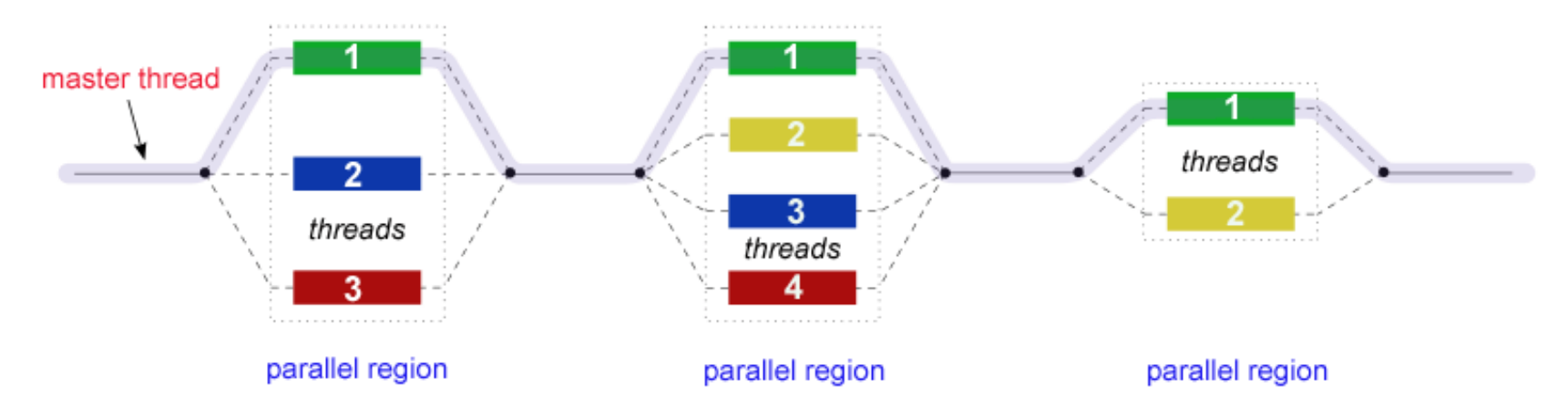

- All OpenMP programs begin as a single tread the master thread. The master thread executes sequentially until the first parallel region is encountered
- **FORK:** The master thread then creates a team of parallel threads
- The statements in the program that are enclosed by the parallel region construct are executed in parallel among the team threads
- **JOIN:** When the team threads complete the statements in the parallel region, they synchronize and terminate leaving the master thread
- FAS Research Computing • Note that starting the destroying threads is expensive in OpenMP so it is best to start the threads once and destroy them once.

Components of OpenMP

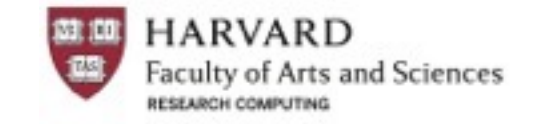

The OpenMP API is comprised of three components:

- Compiler Directives
- Runtime Library Routines
- Environment Variables

The application developer decides how to employ these components. In the simplest case, only a few of them are needed.

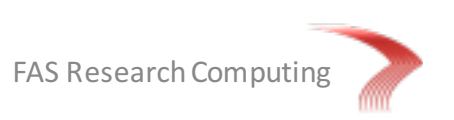

### Compiler Directives (Pragma)

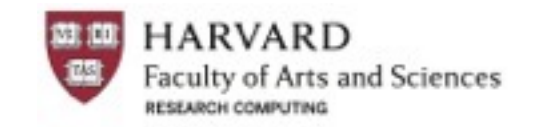

- Compiler directives (aka pragmas) appear as comments in the source code and are completely ignored by compilers unless you tell them otherwise – usually by specifying appropriate compiler flags
- Compiler directives are used for various purposes, e.g.,
	- Spawning a parallel region
	- Dividing blocks of code among threads
	- Distributing loop iterations among threads
	- Synchronization of work among threads
- Compiler directives have the following syntax:
	- *sentinel directive-name [clause,…]*

Fortran: !\$OMP PARALLEL DEFAULT(SHARED) PRIVATE(BETA,PHI) C/C++: #pragma omp parallel default(shared) private(beta, phi)

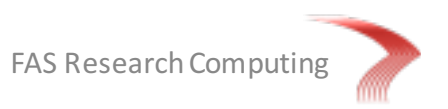

### Run-Time Library Routines

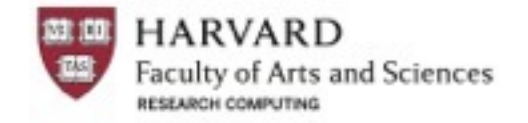

- OpenMP includes several run-time library routines
- These routines are used for various purposes such as:
	- Setting and querying the number of threads
	- Querying threads' unique identifier (thread ID)
	- Querying the thread pool size

#### **FORTRAN:** INTEGER FUNCTION GET\_NUM\_THREADS()

**C/C++:** #include<omp.h> int omp\_get\_num\_threads(void)

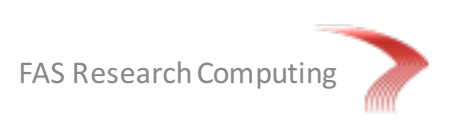

#### Environment Variables

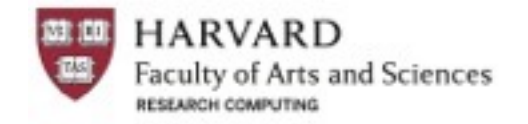

- OpenMP provides several environment variables for controlling execution of parallel code at run-time
- Note that all of these variables can also be set in the code itself or via code inputs.
- These environment variables can be used for
	- Setting the number of threads
	- Specifying how loop iterations are divided
	- Enabling / disabling dynamic threads
- Setting OpenMP threads depends upon the shell you use:

#### **csh/tcsh:** setenv OMP\_NUM\_THREADS 8

**sh/bash:** export OMP\_NUM\_THREADS=8

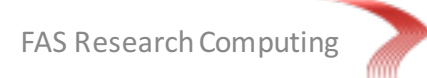

# Compiling OpenMP Programs

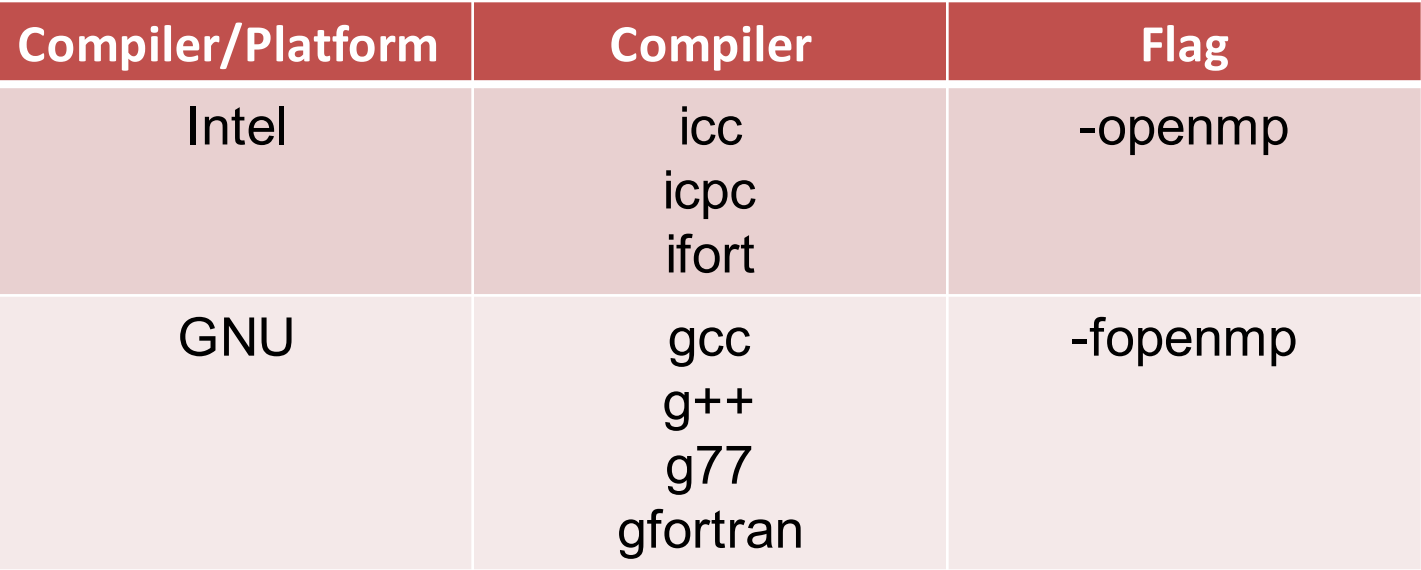

**Intel:** ifort –o omp\_test.x omp\_test.f90 –openmp

**GNU:** gfortran –o omp\_test.x omp\_test.f90 –fopenmp

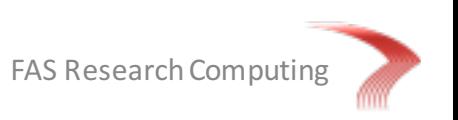

# Running OpenMP on Odyssey

#### **(1) Compile your code, e.g.,**

ifort –o omp\_code.x omp\_code.f90 –ompenmp –O2

#### **(2) Prepare a batch-job submission script**

#!/bin/bash #SBATCH -J omp\_job #SBATCH -o slurm.out #SBATCH -e slurm.err #SBATCH -p general #SBATCH --mem=1750 #SBATCH -c 8 #SBATCH -N 1 export OMP\_NUM\_THREADS=\$SLURM\_CPUS\_PER\_TASK srun -c \$SLURM\_CPUS\_PER\_TASK ./omp\_test.x

#### **(3) Submit the job to the queue**

sbatch omp\_test.run

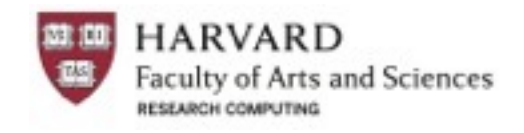

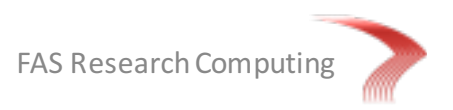

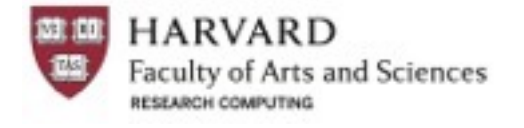

# OpenMP Programming

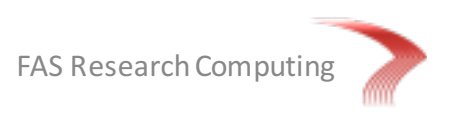

## OpenMP Directives Fortran

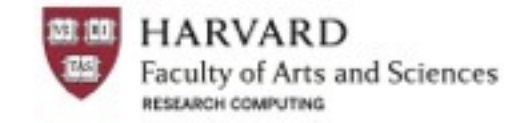

#### **Fortran Directives Format:**

- All Fortran OpenMP directives must begin with a sentinel
- The accepted sentinels depend upon the type of Fortran source
- **!\$OMP, C\$OMP, \*\$OMP**
- Comments can not appear on the same line as a directive
- Several Fortran OpenMP directives come in pairs

**!\$OMP** *directive*

*[structured block of code]*

**!\$OMP end** *directive*

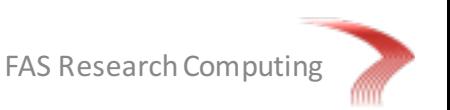

#### OpenMP Directives C/C++

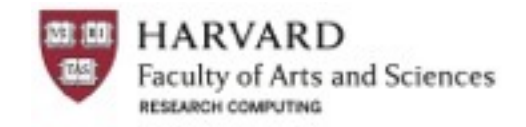

#### **C/C++ Directive Format:**

- All C/C++ directives begin with **#pragma omp**
- Case sensitive
- Directives follow conventions of the C/C++ standards for compiler directives
- Only one directive-name may be specified per directive
- Each directive applies to at most one succeeding statement, which must be a structured block

**#pragma omp** *directive { [structured block of code]* **}**

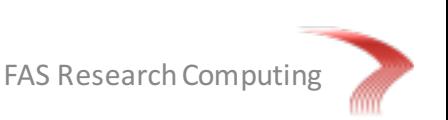

## Parallel Region Construct

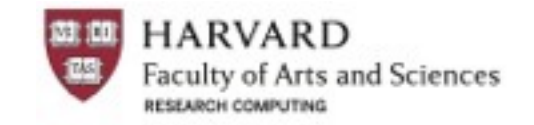

A parallel region is a block of code that will be executed by multiple threads. This is the fundamental OpenMP parallel construct

#### **Fortran !\$OMP PARALLEL [clause ...] IF (scalar\_logical\_expression) PRIVATE (list) SHARED (list) DEFAULT (PRIVATE |SHARED | NONE) FIRSTPRIVATE (list) REDUCTION (operator: list) COPYIN (list) NUM\_THREADS (scalar-integer-**

**expression)**

*block*

**!\$OMP END PARALLEL**

#### **C/C++**

**#pragma omp parallel [clause ...] if (scalar\_expression) private (list) shared (list) default (shared | none) firstprivate (list) reduction (operator: list) copyin (list) num\_threads (integerexpression)**

*structured\_block*

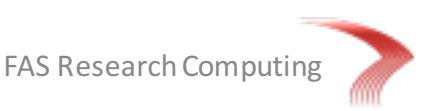

#### Data Scope Attribute Clauses

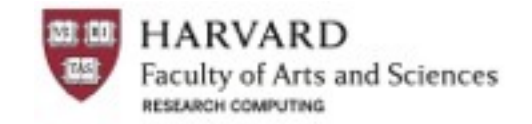

- Data Scope Attribute Clauses are used in conjunction with several directives (PARALLEL, DO/for, and SECTIONS) to control the scoping of enclosed variables
- Because OpenMP is based upon the shared memory programming model, most variables are shared by default
- Global variables include:
	- **Fortran:** COMMON blocks, SAVE variables, MODULE variables
	- **C:** File scope variables, static
- Private variables include:
	- Loop index variables
	- Stack variables in subroutines called from parallel regions

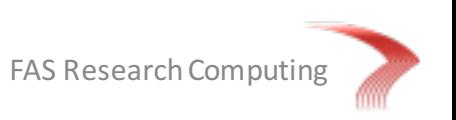

#### Data Scope Attribute Clauses

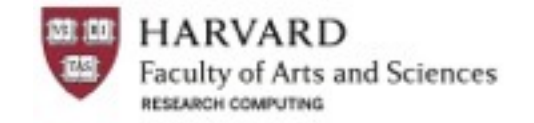

• **PRIVATE** clause declares variables in its list to be private to each thread

**FORTRAN:** PRIVATE (list) **C/C++:** private (list)

• **SHARED** clause declares variables in its list to be shared among all threads in the team

**FORTRAN:** SHARED (list) **C/C++:** shared (list)

• **DEFAULT** clause allows the user to specify a default scope for all variables in the lexical extent of any parallel region

**FORTRAN:** DEFAULT (PRIVATE | FIRSTPRIVATE | SHARED | NONE) **C/C++:** default (shared | none)

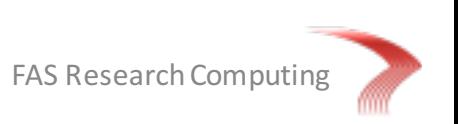

### Important Runtime Routines

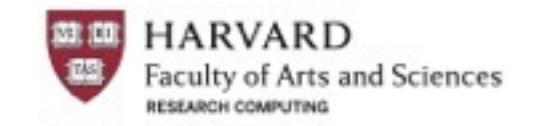

- OMP SET NUM THREADS – Sets the number of threads for the application
- OMP GET NUM THREADS – Polls the current setting for number of threads
- OMP\_GET\_THREAD\_NUM – Tells you which thread number you are
- OMP\_GET\_WTIME – Timing routine

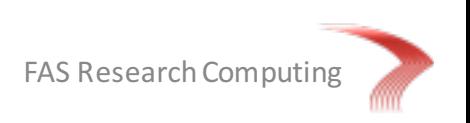

#### Example: Parallel Region Fortran

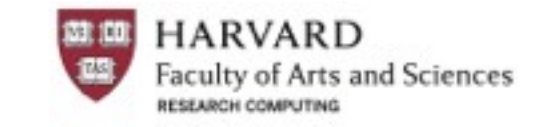

```
program hello
    implicit none
    integer(4):: nthreads
    integer(4):: tid
    integer(4): omp_get_num_threads
    integer(4): omp_get_thread_num
!$omp parallel private(tid)
    tid = omp get thread num()
   write(6,*) "Hello World from thread =", tid
    if ( tid == 0 ) then
        nthreads = omp get num threads()
        write(6,*) "Number of threads =", nthreads
    end if
!$omp end parallel
end program hello
```
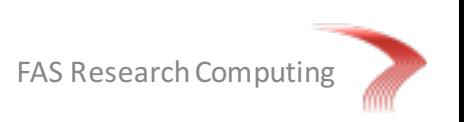

Example: Parallel Region C/C++

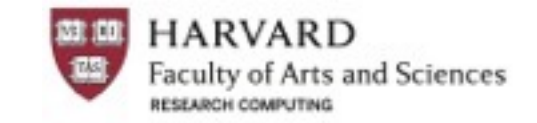

```
#include <iostream>
#include <omp.h>
using namespace std;
int main () \{int nthreads;
    int tid;
#pragma omp parallel private(tid)
    {
        tid = omp get thread num();
        cout << "Hello World from thread = " << tid << endl;
        if (tid == 0){
            nthreads = omp get num threads();
            cout << "Number of threads = " << nthreads << endl;
        }
    }
}
```
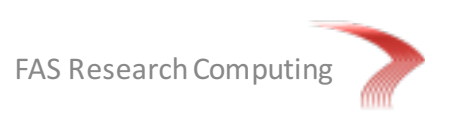

# Work Sharing Constructs

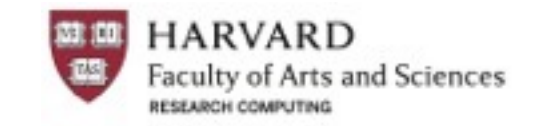

- A work-sharing construct divides the execution of the enclosed code region among the members of the team that encounter it
- Work-sharing constructs do not launch new threads
- There is no implied barrier upon entry to a work-sharing construct, however there is an implied barrier at the end of a work sharing construct

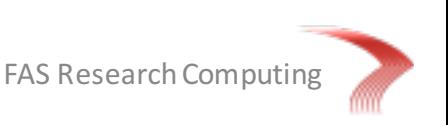

# Types of Work Sharing Constructs

**DO / for** - shares iterations of a loop across the team. Represents a type of "data parallelism"

**SECTIONS** - breaks work into separate, discrete sections. Each section is executed by a thread. Can be used to implement a type of "functional parallelism"

**SINGLE** - serializes a section of code

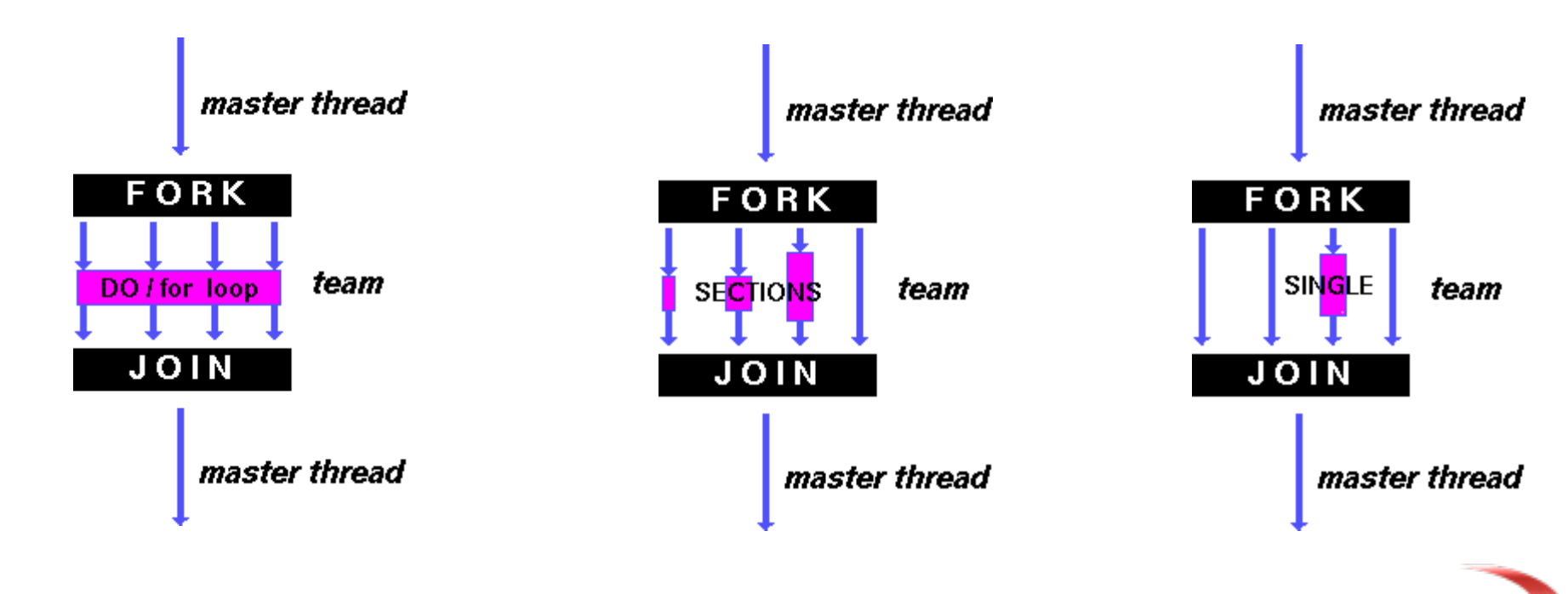

FAS Research Computing

# DO/FOR Directives

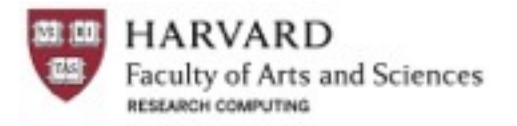

The DO / for directive specifies that the iterations of the loop immediately following it must be executed in parallel by the team. This assumes a parallel region has already been initiated, otherwise it executes in serial on a single processor

This is the easiest, fastest, and most efficient way to parallelize your code.

#### **Fortran**

```
!$OMP DO [clause ...] 
     SCHEDULE (type [,chunk]) 
     ORDERED 
     PRIVATE (list) 
     FIRSTPRIVATE (list) 
     LASTPRIVATE (list) 
     SHARED (list) 
     REDUCTION (operator | intrinsic 
: list) 
     COLLAPSE (n)
```
*do\_loop*

**!\$OMP END DO [ NOWAIT ]**

#### **C/C++**

**#pragma omp for [clause ...] schedule (type [,chunk]) ordered private (list) firstprivate (list) lastprivate (list) shared (list) reduction (operator: list) collapse (n) nowait**

*for\_loop*

### Example: DO/FOR Directive Fortran

**HARVARD Faculty of Arts and Sciences** RESEARCH COMPUT

```
program vec_add_do
     implicit none
     integer(4) :: chunk, i
     integer(4), parameter \therefore n = 1000
     integer(4), parameter :: chunksize = 100
     real(4) :: a(n), b(n), c(n)do i = 1, na(i) = i * 1.0b(i) = a(i)end do
     chunk = chunksize
!$omp parallel shared(a,b,c,chunk) private(i)
!$omp do schedule(dynamic,chunk)
     do i = 1, nc(i) = a(i) + b(i)end do
!$omp end do nowait
!$omp end parallel
end program vec_add_do
```
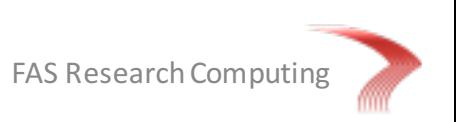

#### Example: DO/FOR Directive C/C++

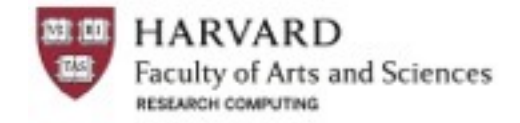

```
#include <iostream>
#include <omp.h>
using namespace std;
#define CHUNKSIZE 100
#define N 1000
int main(){
    int i, chunk;
    float a[N], b[N], c[N];
    for ( i = 0; i < N; i++ )
         a[i] = b[i] = i * 1.0;chunk = CHUNKSIZE;
#pragma omp parallel shared(a,b,c,chunk) private(i)
    {
#pragma omp for schedule(dynamic,chunk) nowait
         for ( i = 0; i < N; i++ )
             c[i] = a[i] + b[i];}
    return 0;
}
```
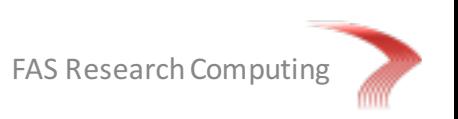

### Synchronization Constructs

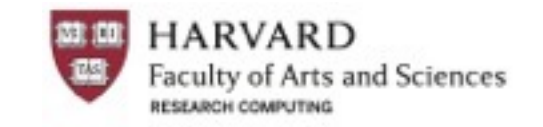

- Since each thread is independent they can run at different speeds and thus threads may complete different sections at different times and get out of sync.
- OpenMP provides a variety of Synchronization Constructs that control how the execution of each thread proceeds relative to other team threads
- The BARRIER directive synchronizes all threads in the team
- When a BARRIER directive is reached, a thread will wait at that point until all other threads have reached that barrier. All threads then resume executing in parallel the code that follows the barrier

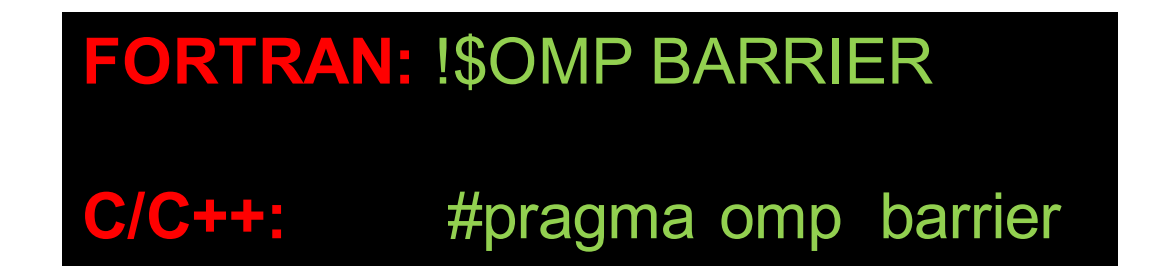

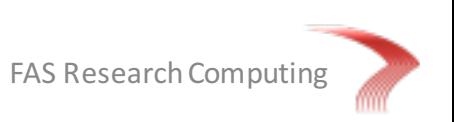

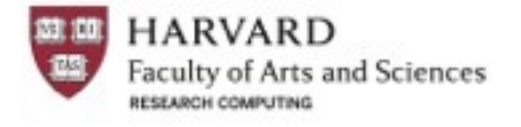

# Benchmarking

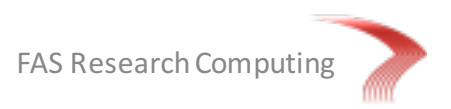

## **Benchmarking**

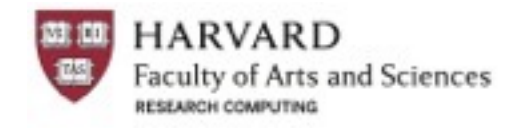

- Check top and see if your code is using the number of threads you set.
	- The process should be using number of threads x 100% of load
	- Underloaded applications are caused by thread contention or thread starvation.
- Run a scaling test
	- Take the same amount of work and divide it between 1, 2, 4, 8, etc. threads.
	- Ideal scaling would be that the amount of time it takes to do work will half every time you double the number of threads.
- After you complete your scaling test look at results and set thread count at the point where you still get appreciable performance gains due to parallelization.

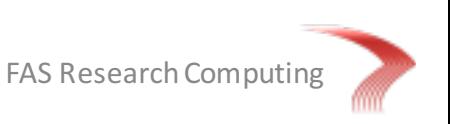

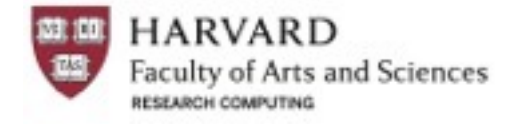

# Research Computing Help

#### https://rc.fas.harvard.edu

Office Hours: Wednesdays noon-3pm 38 Oxford Street, 2nd Floor Conference Room

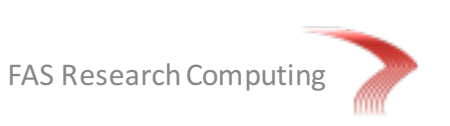

#### Sections Directive

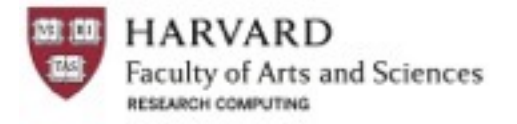

- The SECTIONS directive is a non-iterative work-sharing construct. It specifies that the enclosed section(s) of code are to be divided among the threads in the team
- Independent SECTION directives are nested within a SECTIONS directive. Each SECTION is executed once by a thread in the team. Different sections may be executed by different threads

#### **Fortran**

```
!$OMP SECTIONS [clause ...] 
        PRIVATE (list) 
        FIRSTPRIVATE (list) 
        LASTPRIVATE (list) 
        REDUCTION (operator | intrinsic :
```
**list)** 

**!\$OMP SECTION** 

*block*

**!\$OMP SECTION** 

*block* 

```
!$OMP END SECTIONS [ NOWAIT ]
```
#### **C/C++**

```
#pragma omp sections [clause ...] 
            private (list) 
            firstprivate (list) 
            lastprivate (list) 
            reduction (operator: list) 
            nowait
 {
 #pragma omp section newline 
   structured_block
 #pragma omp section newline
```

```
structured_block
```
**}**

Example: Sections Directive Fortran

```
HARVARD
Faculty of Arts and Sciences
RESEARCH COMPUTING
```

```
PROGRAM VEC_ADD_SECTIONS
   INTEGER N, I
   PARAMETER (N=1000)
   REAL A(N), B(N), C(N), D(N)
   DO I = 1, NA(I) = I * 1.5B(I) = I + 22.35ENDDO
!$OMP PARALLEL SHARED(A,B,C,D), PRIVATE(I)
!$OMP SECTIONS
!$OMP SECTION
   DO I = 1, NC(I) = A(I) + B(I)ENDDO
!$OMP SECTION
   DO I = 1, ND(I) = A(I) * B(I)ENDDO
!$OMP END SECTIONS NOWAIT
!$OMP END PARALLEL
   END
```
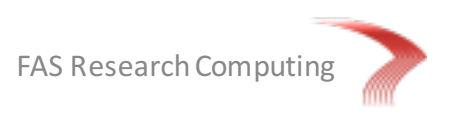

#### Example: Sections Directive C/C++

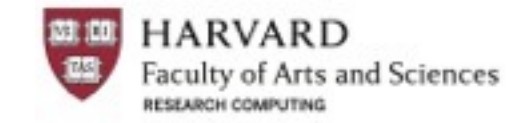

FAS Research Computing

```
#include <omp.h>
#define N 1000
main ()
{
int i;
float a[N], b[N], c[N], d[N];
for (i=0; i < N; i++) {
 a[i] = i * 1.5;b[i] = i + 22.35;
 }
#pragma omp parallel shared(a,b,c,d) private(i)
 {
 #pragma omp sections nowait
   {
  #pragma omp section
  for (i=0; i < N; i++)c[i] = a[i] + b[i];#pragma omp section
  for (i=0; i < N; i++)d[i] = a[i] * b[i];} /* end of sections */
 } /* end of parallel section */
}
```
#### Reduction Clause

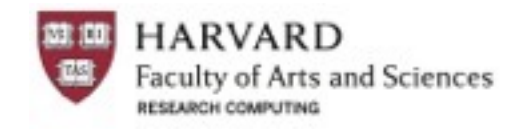

- The REDUCTION clause performs a reduction on the variables that appear in its list
- A private copy for each list variable is created for each thread. At the end of the reduction, the reduction variable is applied to all private copies of the shared variable, and the final result is written to the global shared variable

**FORTRAN:** REDUCTION *(operator | intrinsic: list)* **C/C++:** reduction *(operator: list)*

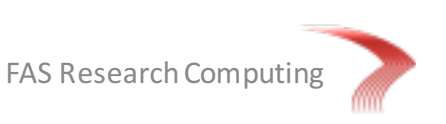

#### Example: Reduction Clause Fortran

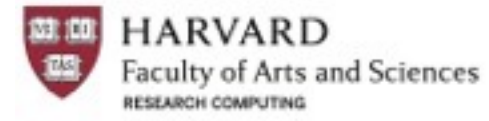

```
PROGRAM DOT_PRODUCT
   INTEGER N, CHUNKSIZE, CHUNK, I
   PARAMETER (N=100)
   PARAMETER (CHUNKSIZE=10)
   REALA(N), B(N), RESULT
   DO I = 1, NA(I) = I * 1.0B(I) = I * 2.0ENDDO
   RESULT= 0.0
   CHUNK = CHUNKSIZE
!$OMP PARALLEL DO
!$OMP& DEFAULT(SHARED) PRIVATE(I)
!$OMP& SCHEDULE(STATIC,CHUNK)
!$OMP& REDUCTION(+:RESULT)
   DO I = 1, NRESULT = RESULT + (A(I) * B(I))ENDDO
!$OMP END PARALLEL DO
   PRINT *, 'Final Result= ', RESULT
   FND
```
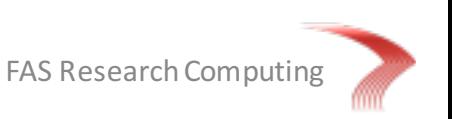

#### Example: Reduction Clause C/C++

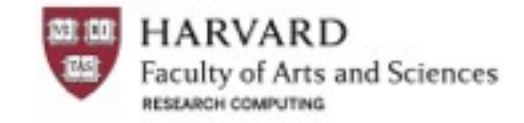

```
#include <omp.h>
main () \{int i, n, chunk;
float a[100], b[100], result;
n = 100:
chunk = 10;
result = 0.0;
for (i=0; i < n; i++)\{a[i] = i * 1.0;b[i] = i * 2.0;}
#pragma omp parallel for \
 default(shared) private(i) \
 schedule(static,chunk) \
 reduction(+:result) 
 for ( 1 = 0; i < n; i++)result = result + (a[i] * b[i]);
printf("Final result= %f\n",result);
}
```

```
FAS Research Computing
```